## **File Input/Output**

**CS 8: Introduction to Computer Science, Spring 2019** Lecture #12

> Ziad Matni, Ph.D. Dept. of Computer Science, UCSB

# Administrative

- Homework #6 will be posted tonight: due next Tuesday
- Lab05 due on Sunday by midnight (11:59 pm) on **Gradescope**!
- **Project Lab description is now up!** 
	- Project counts as 2 lab grades
	- $-$  Due at the end of the quarter (June 2<sup>nd</sup>)
- Midterm Exam #2 is on **May 23**<sup>rd</sup>
	- $-$  More information/prep material will be forthcoming on Piazza
- There will **NOT** be a lecture on **Thursday, May 16th**

# Reviewing Your Midterm #1 Exam

- Optional, but recommended for you to understand your mistakes
- If you're in the **8 AM** lab go to **Chong Liu's** office hours
- If you're in the 9 AM lab go to Brian Young's office hours
- If you're in the **10 AM** lab go to **Shane Masuda's** office hours
- If you're in the 11 AM lab go to Prof. Matni's office hours

### **When Reviewing Your Exams (IMPORTANT!)**

- Do **not** take pictures, do **not** copy the questions
- You can **only** view the exam during office hours
- You **cannot** take the exam with you
- TA cannot change your grade
	- $-$  If you have a legitimate case for grade change, the prof. will decide
	- $-$  **Legitimate case** = When we graded, we added the total points wrong
	- $-$  Not legitimate case =

"Why did you take off N points on this question????"

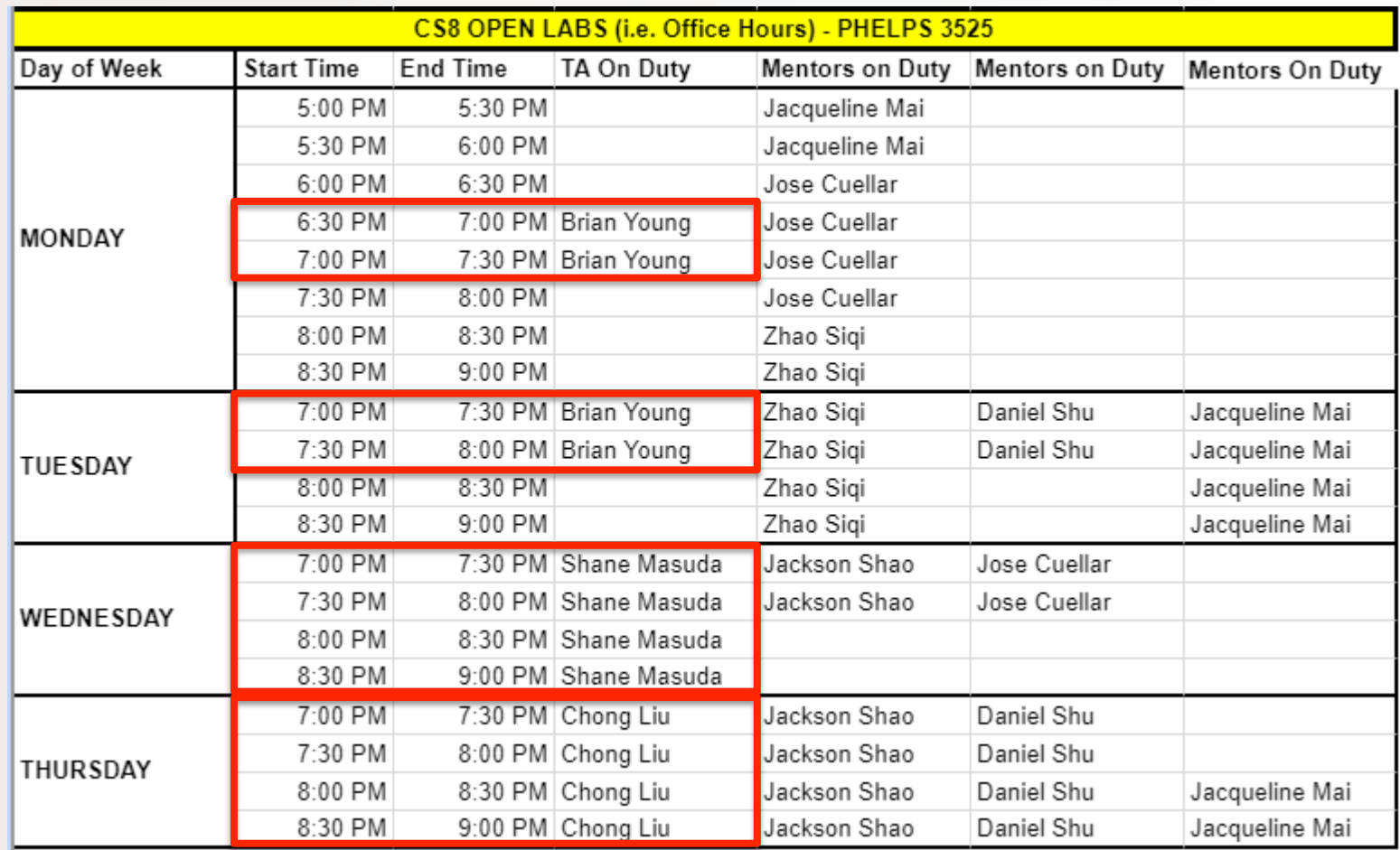

5/14/19 Matni, CS8, Sp19 5

# Lecture Outline

- Quick review of random numbers, others
- File Input / Output in Python

5/14/19 6

# Random Numbers

- "Pseudo-random" values can be generated using special functions in most programming languages
- In Python use functions of the **random module** 
	- $-$  You have to *import random* first
- Simplest way to make a random number: **random.random()** 
	- Returns a floating point value between 0.0 and 1.0

# Random Numbers

- Also: **randrange(n)**, **randint(low, high)** and many others
	- **randrange(n)** returns int random number between 0 and n-1
	- $-$  **randint(low, high)** returns int random number between low and high (*inclusive*)
- Try typing **help(random)** in IDLE to learn more...
	- And play around with it

# **One More Note on namedtuple()**

- Since tuples are **immutable**,
	- you cannot change parts of them once they are defined
	- $-$  You can only **re-assign** the whole thing
- For example:

```
…	
Mything = Item(item1 = 42, item2 = 99)
print(Mything.item1) # prints 42
Mything.item1 = \theta # DOES NOT WORK!!! \odotMything = Item(item1 = 0, item2 = 99) # WORKS! \odot\odotMything = Item(item1 = \theta) # DOES NOT WORK! \odot5/14/19	 Matni,	CS8,	Sp19 9
```
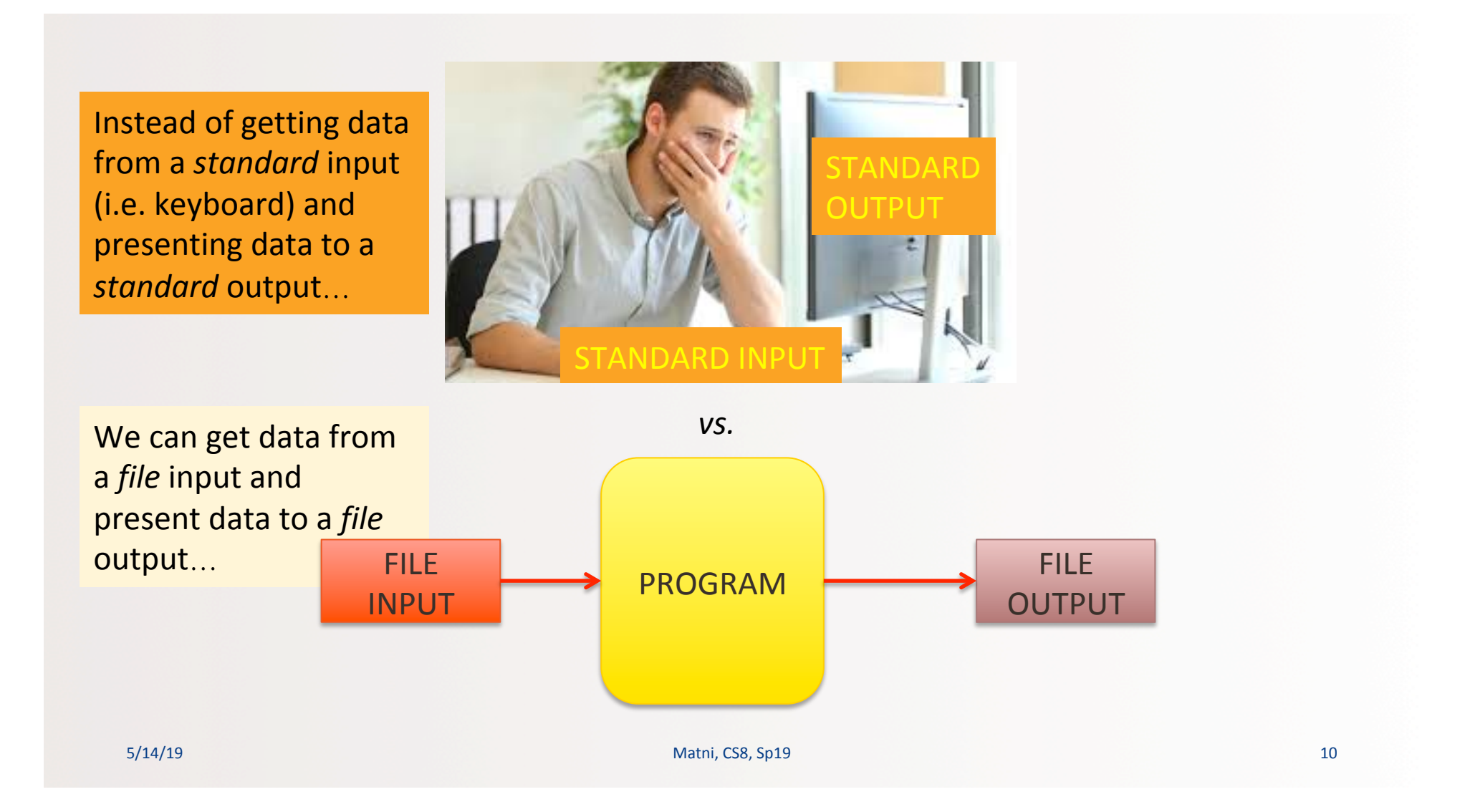

# Files

- Mostly handled like any sequential data type
- What's some examples of data types that can be read sequentially?
- Files are a sequence of characters *if they are text files*, or a sequence of bits if they are binary file
- Can you name some common file *types* that are textual? Or that are binary?

# Why Use Files?

#### *4 Good Reasons:*

- 1. Files allow you to store data **permanently** and **conveniently**!
- 2. Data output that goes to a file stays there **after the program ends** 
	- You can usually view the data without the need of a Python program
- 3. An input data file can be used over and over again
	- $-$  No need to type data again and again for testing
- 4. Files allow you to deal with larger data sets
	- $-$  Imagine putting all historical weather data for the USA in one list or string!!!  $\odot$

### *Recall:* Organization of Files in a Computer

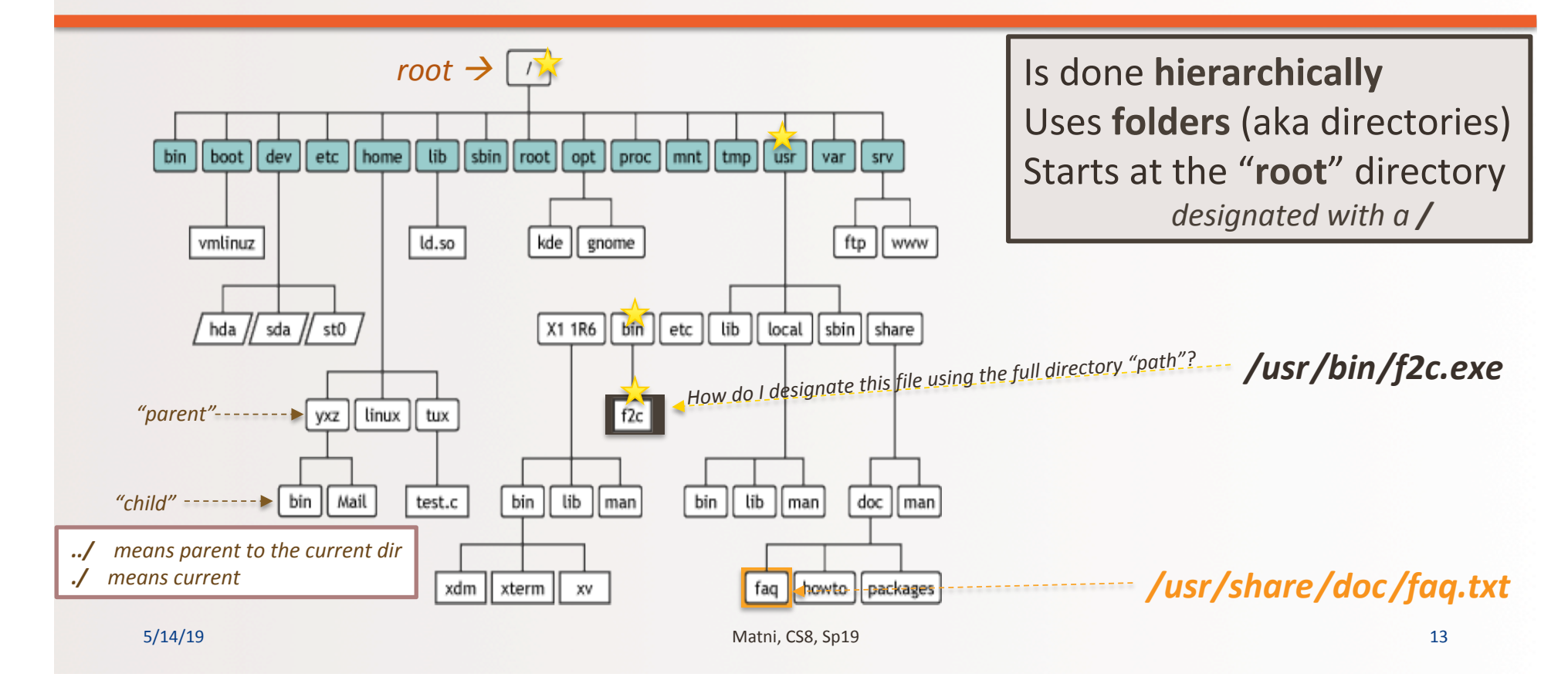

# File I/O: Simple Examples

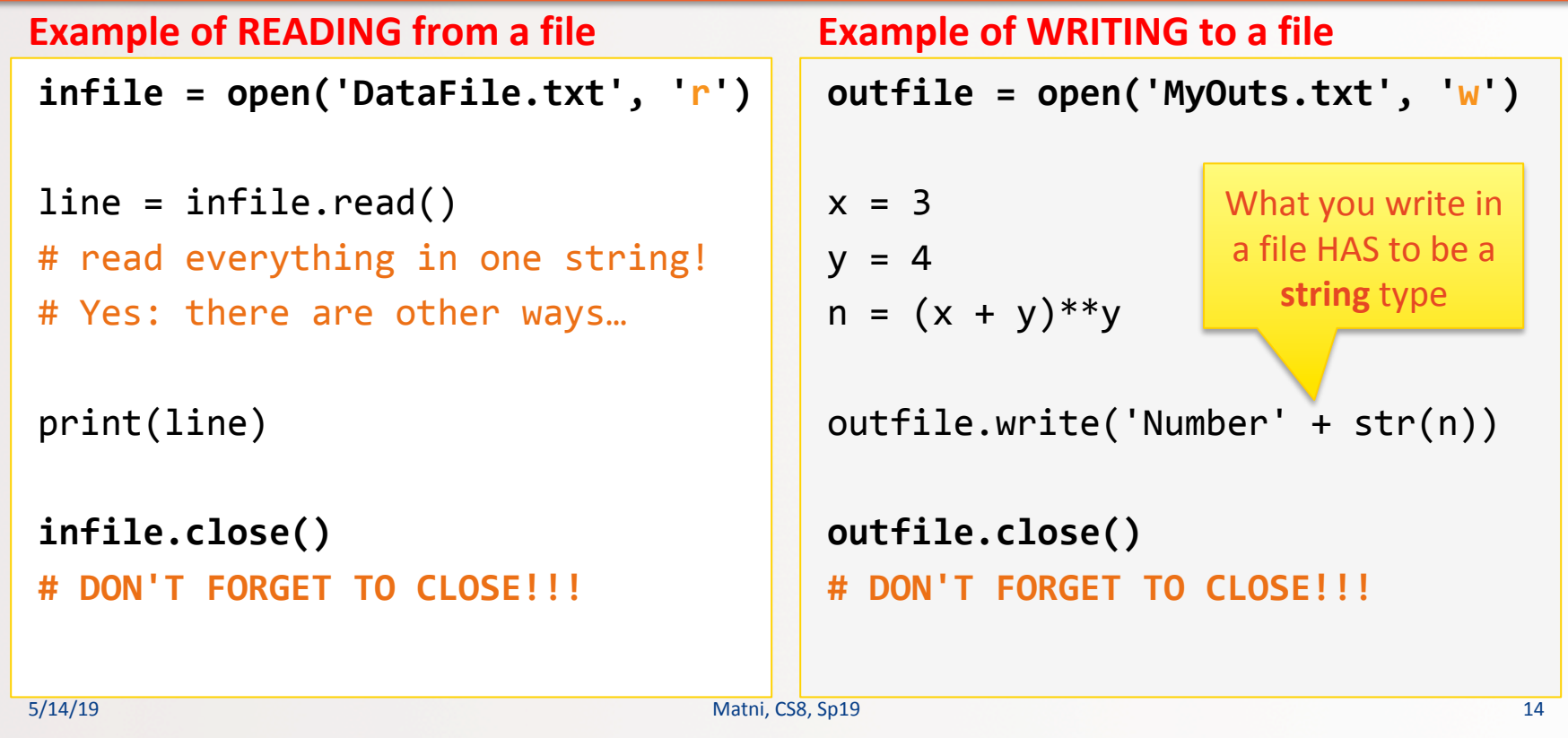

## Different Ways of Reading File Input

```
line	=	infile.read()
                   # Read everything into 1 string
line	=	infile.read(n)	
                   # Read the first n chars into 1 string
line = intile.readline()# Read 1 line (ends in '\n') into 1 string
line	=	infile.readlines()
                   						#	Read	all	lines	into	1	list	
5/14/19 Let's try it!
                                       DEMO!
```
# File I/O: More Examples

#### **Example of READING from a file The Late Late Example of WRITING to a file**

 $InFile = open(filename, 'r')$ 

("What is the name of the file to

print("There are", count, "lines in

 $filename = input$ 

for line in InFile:  $count += 1$ print(line) 

the file", filename)

open? ") 

 $count = 0$ 

```
filename = input("What is the name of the file to
open?	")
```

```
OutFile = open(filename, 'w')
```

```
new1 = ' \n\cdotfor n in range(10):
    OutFile.write
    ('Number' + str(n) + new1)
```

```
OutFile.close()
```
InFile.close() 

# **Read File**

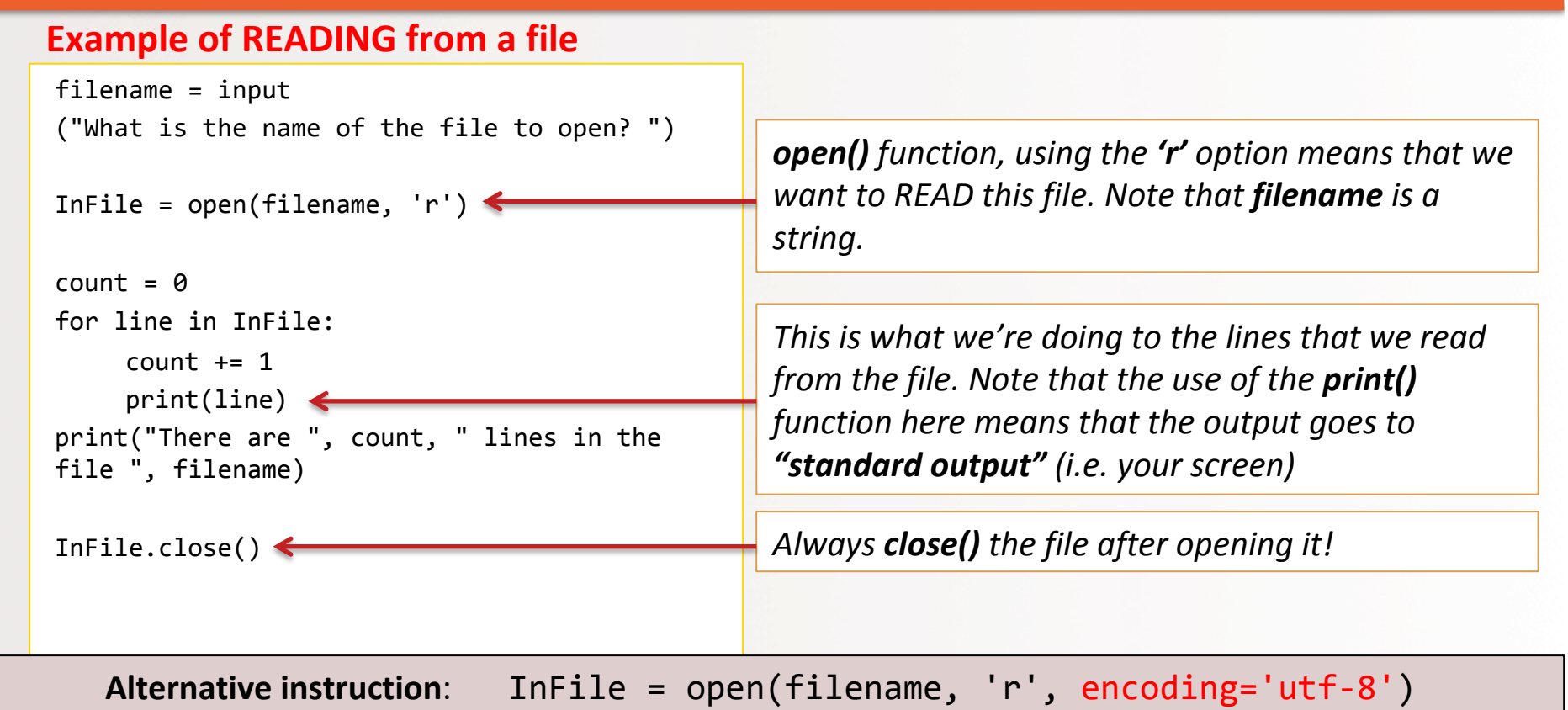

# **Write File**

#### **Example of WRITING to a file**

 $filename = input$ ("What is the name of the file to open? ") 

OutFile =  $open(filename, 'w')$ 

for  $n$  in range(10): myFile.write('Number ' + **str(n)**) 

OutFile.close() 

**open()** function, using the 'w' option means that *we want to WRITE to this file. Note that filename is a string.* 

This is the data that we're creating to put into the *file.* Note that the use of the write() function here *means that the output goes to "file output"* (not "standard output") *NOTE: ENTRIES HAVE TO BE STRING DATA TYPES!!!* 

Always **close()** the file after opening it!

# To Reset Reading a File

- To go back to the start of a file that's being read, you can **infile.close()** and **infile.open()** again
	- $-$  Assuming **infile** is the object name you used for the input file...
- Another way is to use infile.seek(0)

# Demonstration

• Given: An input file with information on rainfall (in inches) for various geographical locations. Looks like this:

> **Akron 25.81 Albia 37.65** *…etc…*

• You have to: Create an output file that reads each line and outputs:

Akron had 25.81 inches of rain.  **Albia had 37.65 inches of rain.**

*…etc…*

See **rainfall.py** and **rainfall\_advanced.py**

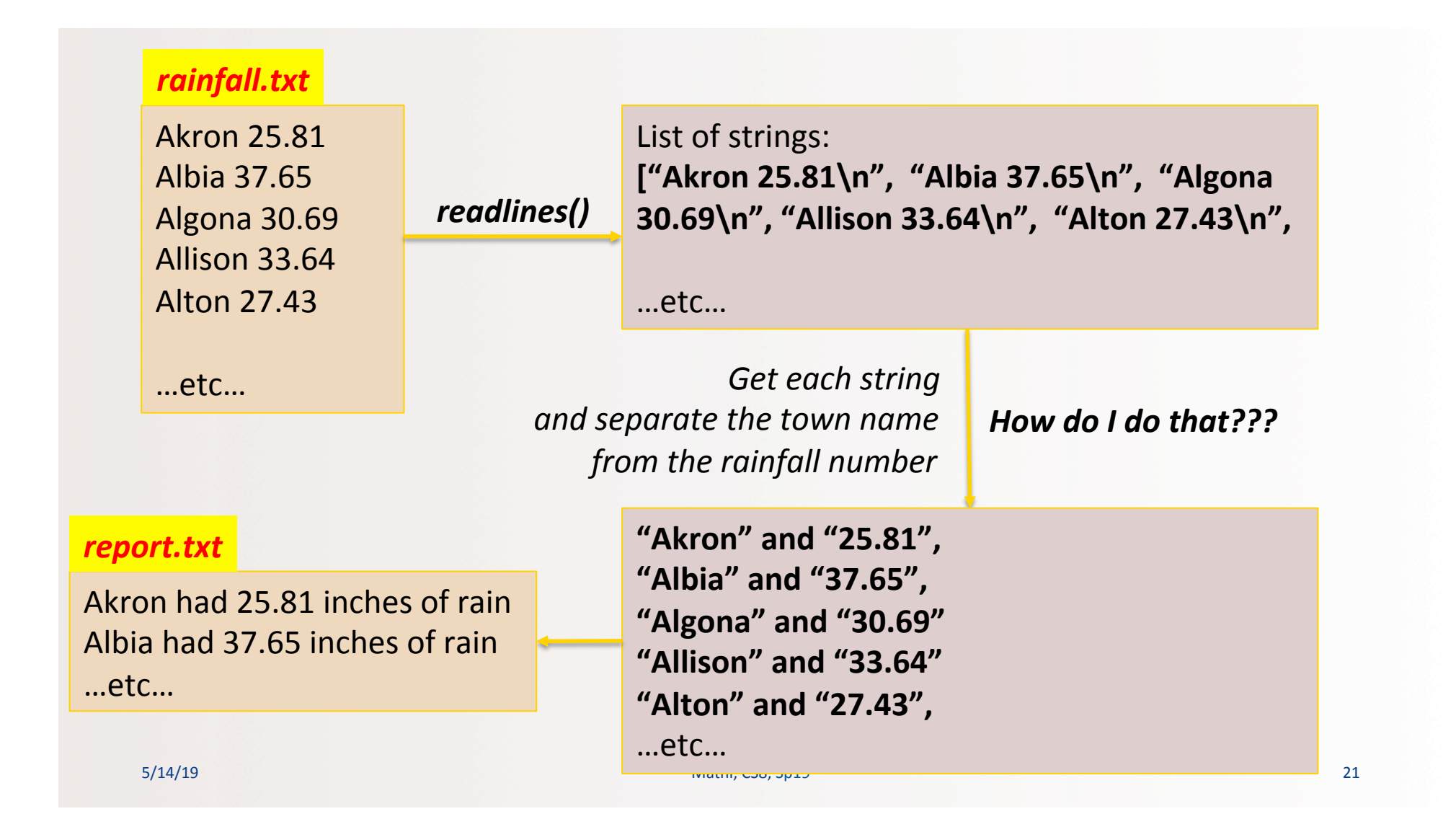

## ... To be continued next lecture...

5/15/19 Matni, CS8, Sp19 22

# YOUR TO-DOS

- **Q** Homework #6 due Tuesday, 5/21
- **Q** Finish Lab5 (turn it in by Sunday)
- **Q** Remember that this Thursday (5/16), there's NO lecture
- $\Box$  Don't forget: we live by the beach... take advantage of it!

5/14/19 Matni, CS8, Sp19 23 

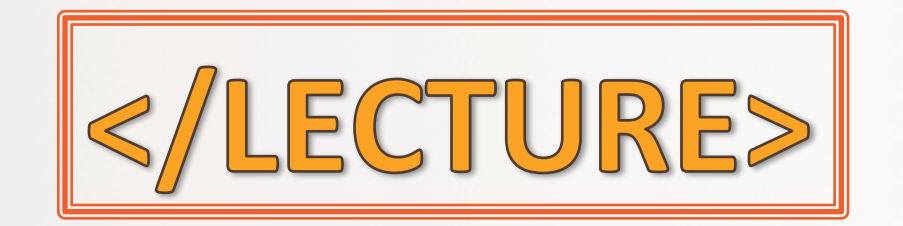

5/14/19 **Matni, CS8, Sp19** 24